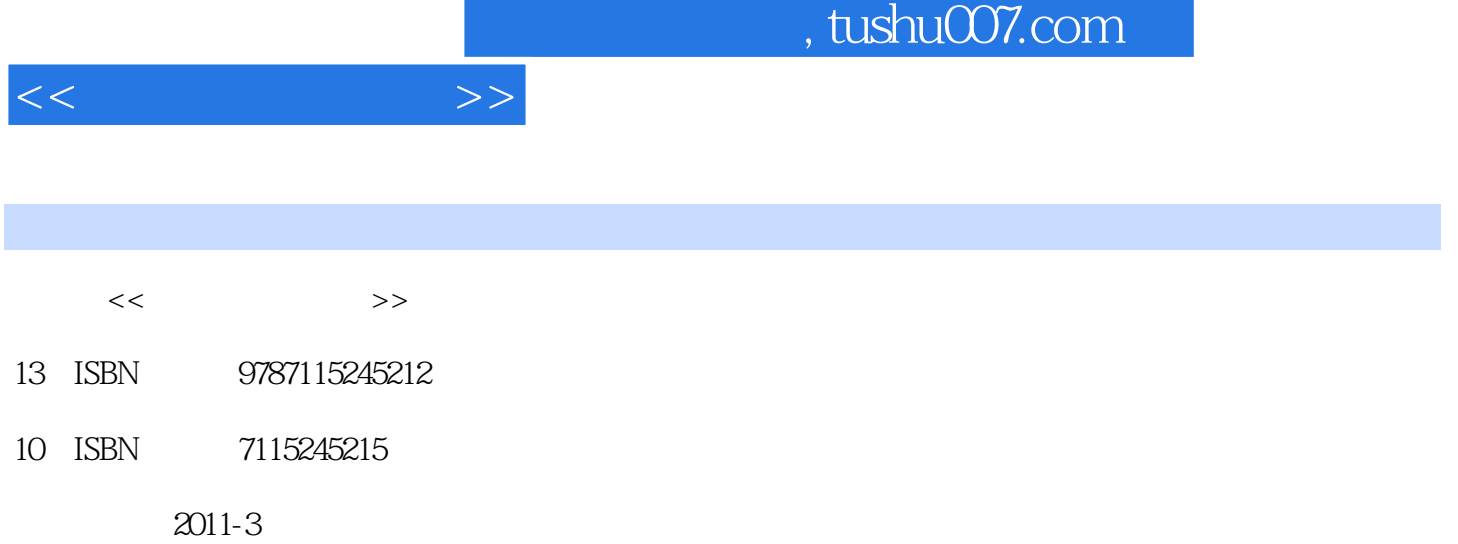

页数:208

PDF

更多资源请访问:http://www.tushu007.com

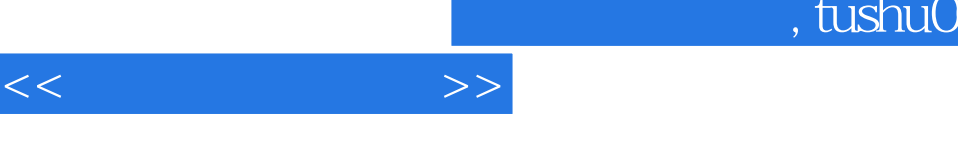

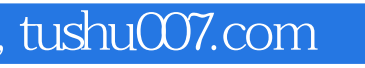

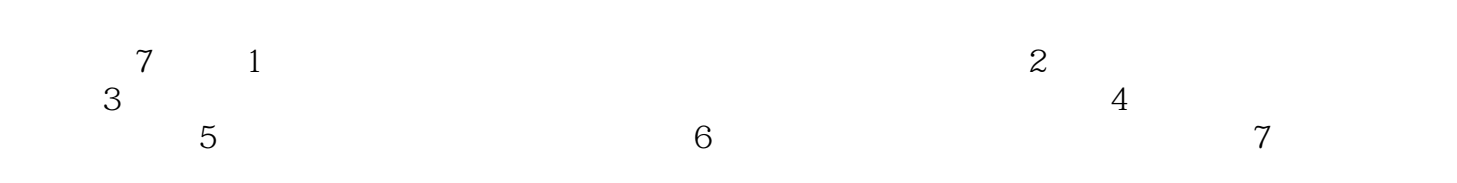

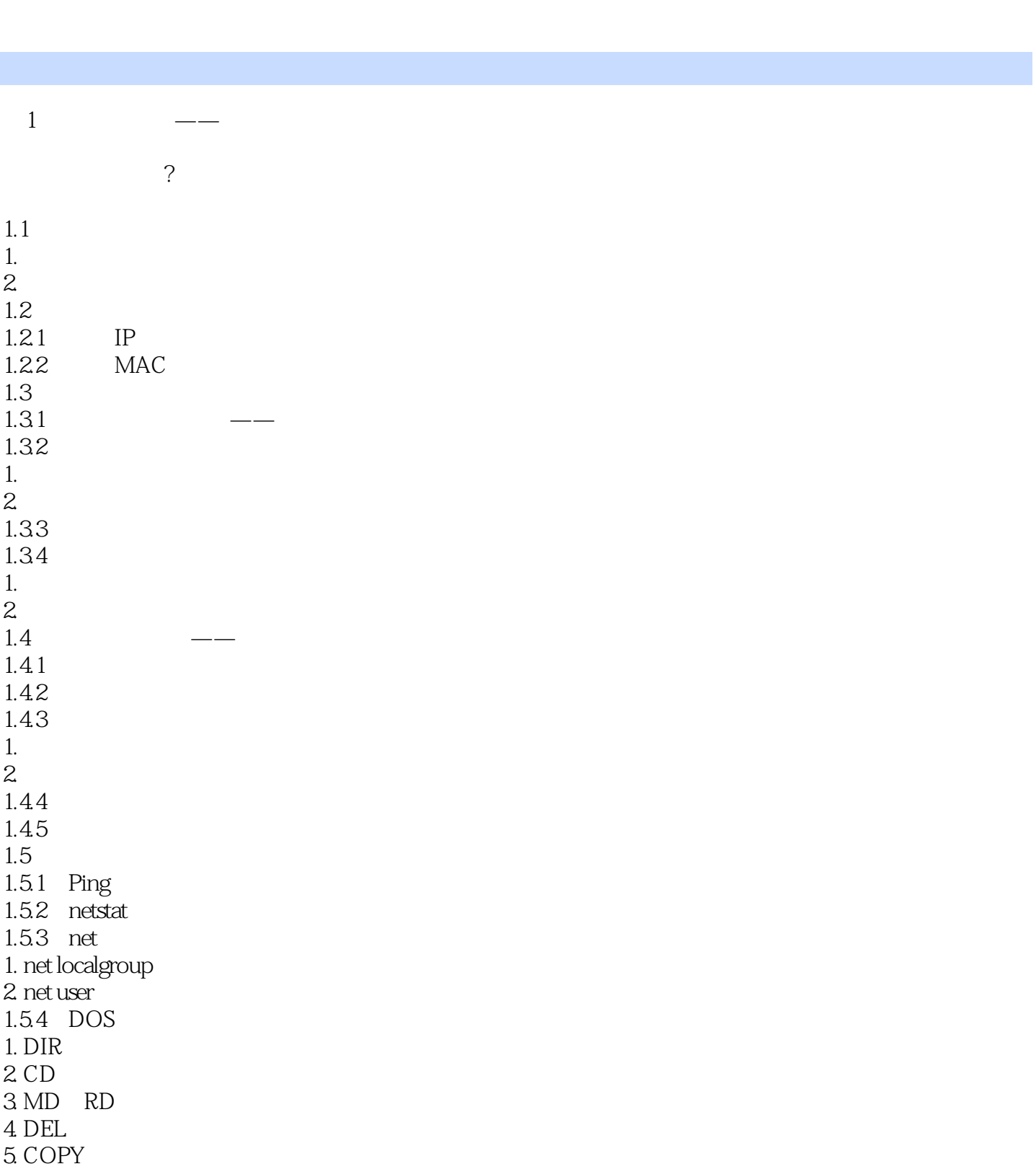

第2章?信息的收集与扫描

 $<<\hspace{2cm}>>$ 

and tushu007.com

 $<<$  and  $>>$ 

 $21.1$  IP 1. ping<br>2. nsloo nslookup  $21.2$  $21.3$  $22$  $221$  $\frac{1}{2}$  $2.$  $3$ 222 IPScan 2.2.3?LanSee 2.2.4 LanExplorer  $225$  MBSA 1. MBSA  $2 \angle$  $3<sub>1</sub>$ 4. MBSA 23 2.3.1 ScanPort 2.3.2 SuperScan 1.  $\begin{pmatrix} 1 \\ 1 \end{pmatrix}$  IP  $2IP$  $3\,$ 233  $24$  $241$  SSS 1. Options  $2$  Rules  $\mathcal{S}$ 24.2 X-Scan 243  $244 - -$ 1. 流光软件的基本设置  $2\overline{a}$ 245 1. 加壳  $\mathbf{2}$  $3<sub>2</sub>$  $31$  $31.1$ 

 $31.2$  ?

 $31.3$ 

 $<<\hspace{2cm}>>$ 

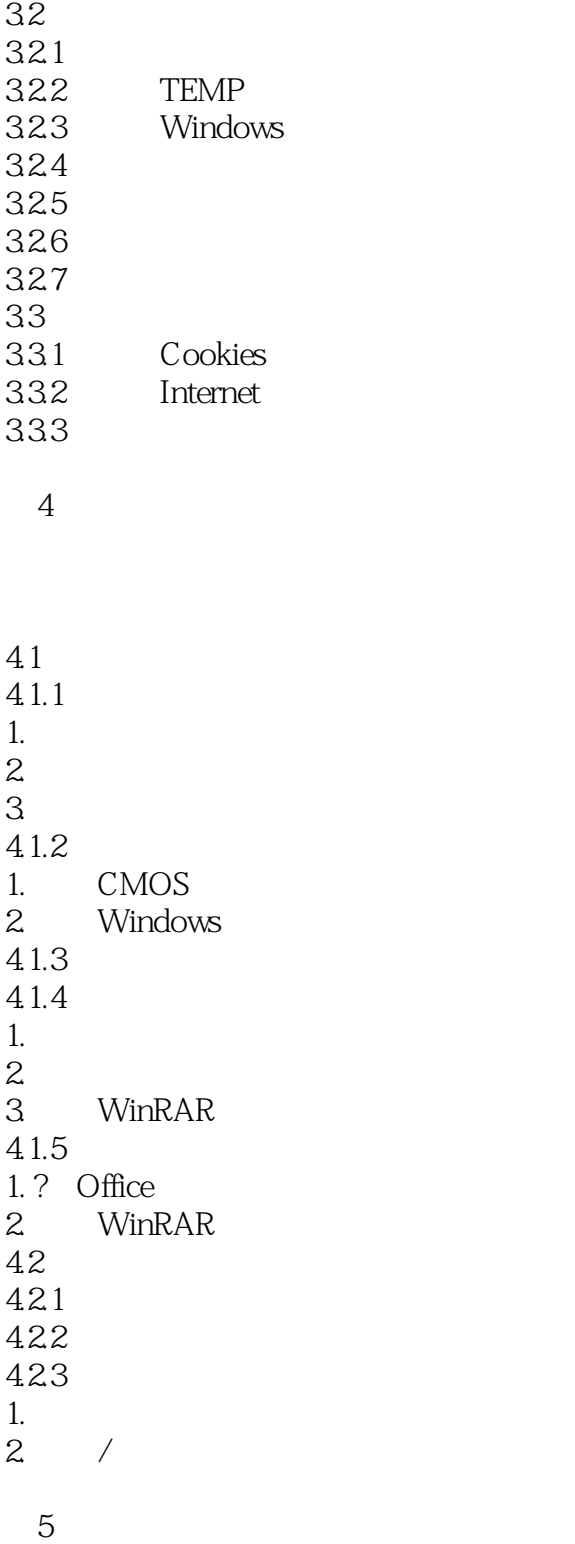

 $5.1$  $5.1.1$ 

 $<<$   $>>$ 

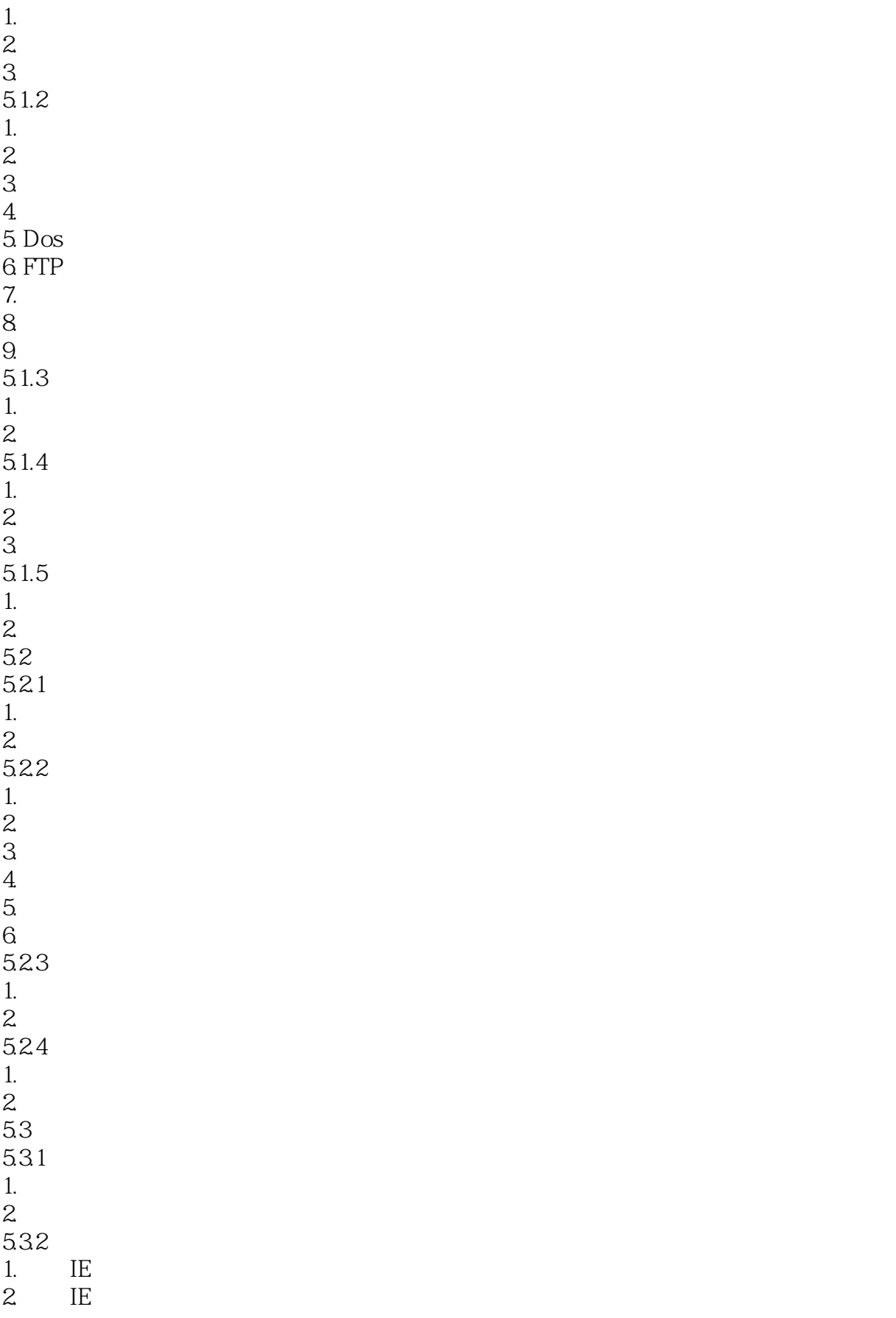

 $<<\hspace{2.7cm}>>$ 

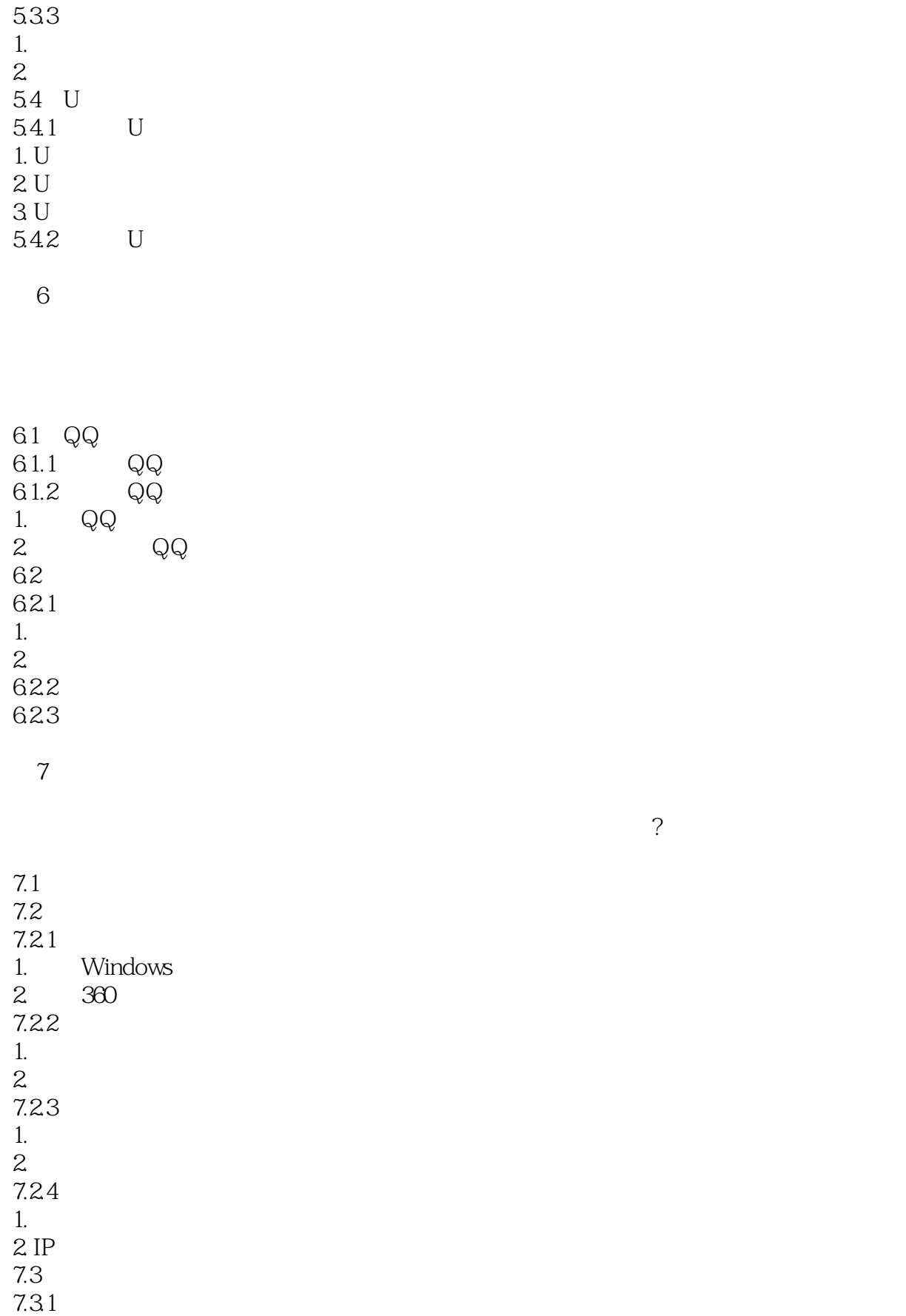

 $<<$   $>>$ 

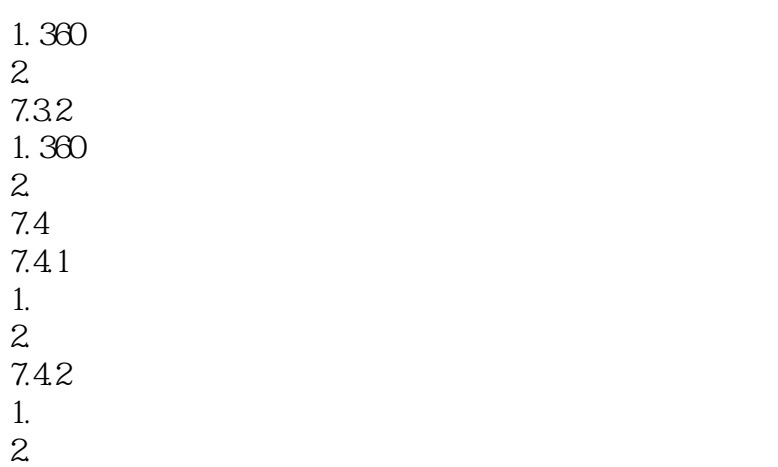

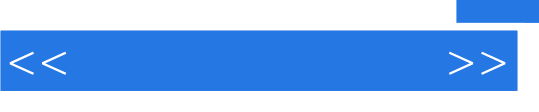

#### maliciouscode

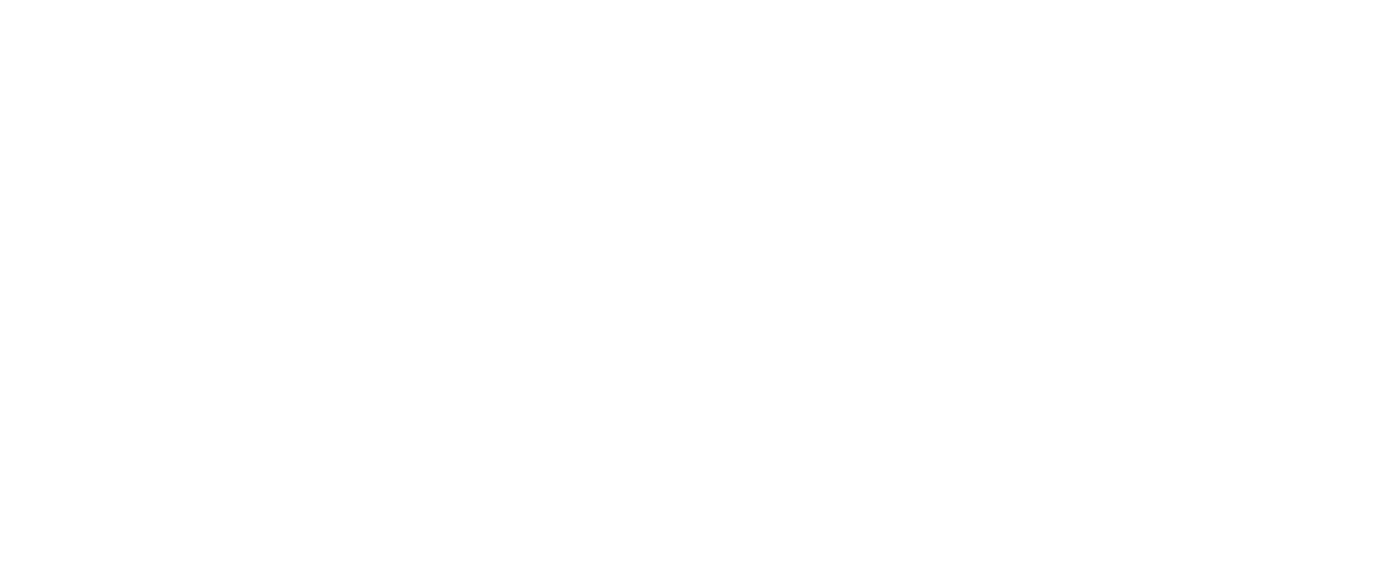

# $3$

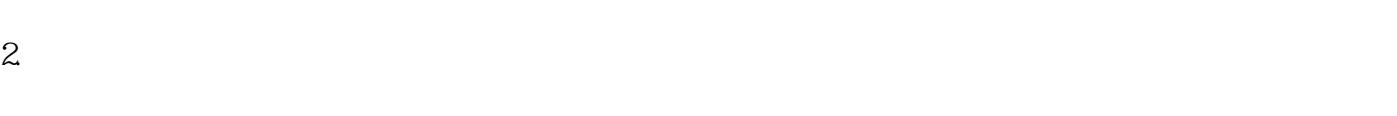

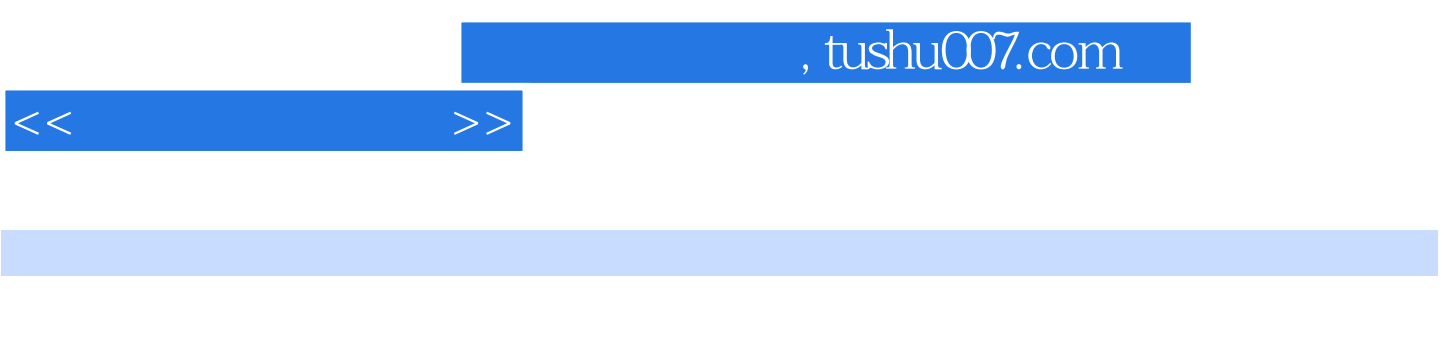

 $1 \quad 200$ 

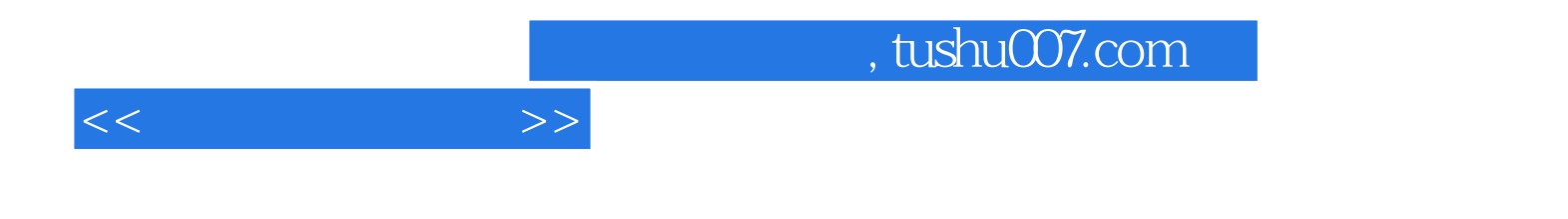

本站所提供下载的PDF图书仅提供预览和简介,请支持正版图书。

更多资源请访问:http://www.tushu007.com